# Achievements and challenges of high-precision Standard Model physics at future e+e-colliders ACAT 2022

#### Johann Usovitsch

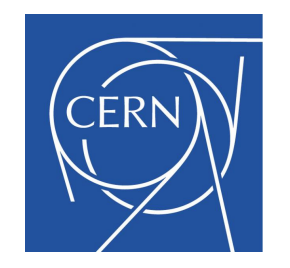

#### 26. October 2022

# **Outline**

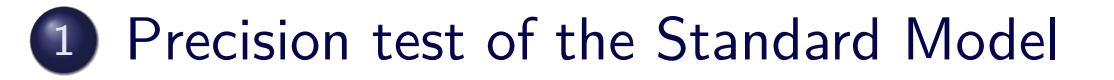

2 Feynman diagram calculation

- State of the art
- Novel approach

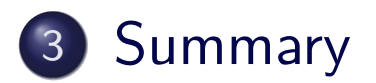

# Precision tests of the Standard Model

[Discovery machine] Today the Large Hadron Collider (LHC) probes the Standard Model at high energies

The ATLAS and CMS collaborations at the LHC discovered the Higgs boson in 2012

<span id="page-2-0"></span>[Precision machine] LEP an electron positron collider and the first linear c[ollider](#page-2-0) [at](#page-2-0) [S](#page-2-0)tanford

- ALEPH, DELPHI, L3, OPAL and SLD collaborations analyzed the data taken at the Z-boson resonance
- Measured Z-boson width and mass up to a precision of per-mil level
- Effectively testing 1-loop and 2-loop higher order corrections in the Standard Model, which are at sub per-mil level precision

# Example measurement at the *Z* pole

We study the process  $e^+e^- \to (Z) \to f\overline{f}$ 

Pseudo-observables (QED effects subtracted), unfolded at the *Z* peak

forward-backward asymmetry  $A_{\mathrm{FB}}^{\mathrm{ff},0}=\frac{3}{4}$  $\frac{3}{4}A_{\rm e}A_{\rm f}$ 

$$
A_{\rm f} = \frac{2 \Re e^{\frac{v_f}{a_f}}}{1 + \left(\Re e^{\frac{v_f}{a_f}}\right)^2} = \frac{1 - 4|Q_f| \sin^2 \theta_{\rm eff}^{\rm f}}{1 - 4|Q_f| \sin^2 \theta_{\rm eff}^{\rm f} + 8Q_f^2 (\sin^2 \theta_{\rm eff}^{\rm f})^2}
$$

Definition of the effective weak mixing angle  $\sin^2\theta_{\text{eff}}^{\text{f}} =$ 1  $4|Q_f|$  $\sqrt{ }$ 1 − ℜ*e*  $v_f$ *af*  $\setminus$ =  $\sqrt{ }$ 1 −  $M_W^2$  $M_Z^2$  $\setminus$  $(1 + \Delta \kappa^f_Z)$  $^f_Z(M^2_Z))$ 

 $v_f$  and  $a_f$  are effective vector coupling and axial-vector coupling of the  $Zff$ vertex, ∆*κ f*  $^{f\!I}_{Z}(M_Z^2)$  contain the perturbative corrections

# Samples of Feynman integrals for the **Zbb** vertex

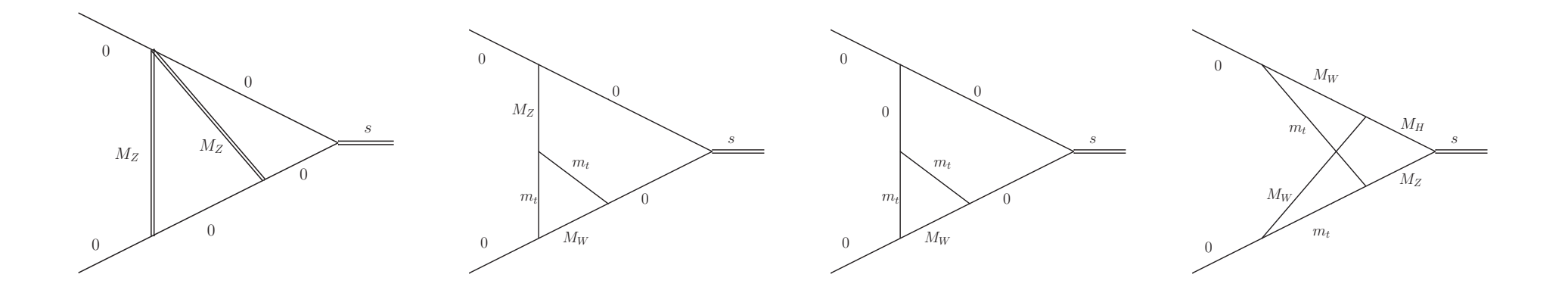

- [Numbe](#page-2-0)r of closed loops grows with the perturbative order
- **•** From Feynman diagrams we can project to scalar integrals
- Feynman integrals are UV and infrared divergent
- Regularized in dimensional regularization with  $\epsilon = (4 D)/2$ , *D* the space time dimension

#### Historical time stamps for Electroweak  $\sin^2\theta_{\rm el}^{\rm b}$ eff

- One-loop corrections to the  $\sin^2\theta_{\rm el}^{\rm b}$  $\widetilde{\text{eff}}$  [A. Akhundov, D. Bardin, T. Riemann, Electroweak one loop corrections to the decay of the neutral vector boson, Nucl. Phys. B276 (1986) 1.] [W. Beenakker, W. Hollik, The width of the Z boson, Z. Phys. C40 (1988) 141.]
- Two-loop electroweak corrections to the  $\sin^2\theta_{\rm eff}^{\rm b}$  $\widetilde{\text{eff}}$  [Awramik, M. Czakon, A. Freitas, B. Kniehl, Two-loop electroweak fermionic corrections to  $\sin^2\theta_{\rm eff}^{\rm b}$ , Nucl. Phys. B813 (2009) 174-187.] [I. Dubovyk, A. Freitas, J. Gluza, T. Riemann, J. Usovitsch, The two-loop electroweak bosonic corrections to  $\sin^2\theta_{\rm eff}^{\rm b}$ , Phys. Lett. B762 (2016) 184-189.]

# Electroweak precision physics

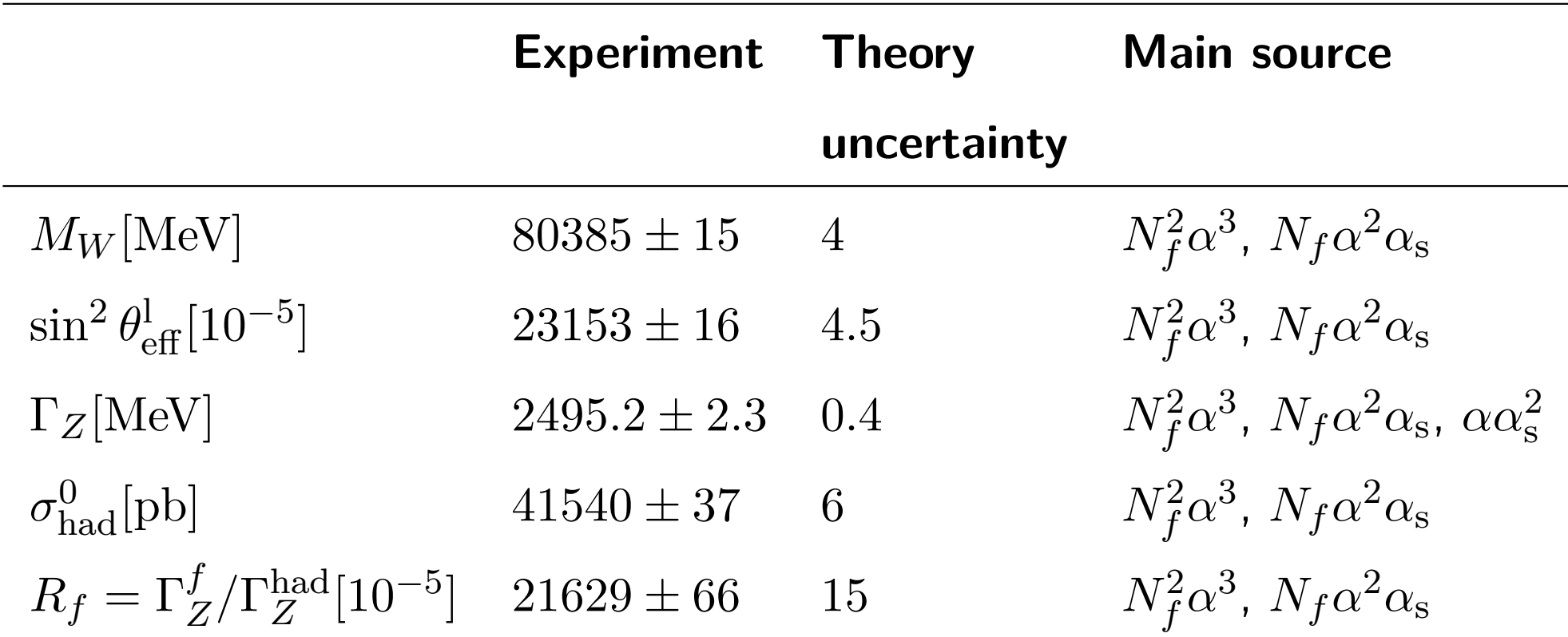

- The number of Z-bosons collected at LEP is  $1.7 \times 10^7$
- ${\sf New}$  results fermionic  ${\cal O}(\alpha^2\alpha_{\rm s})$  [Lisong Chen and Ayres Freitas, JHEP 03 (2021) 215] are not included, yet

# Overview of future experiments as of 2021

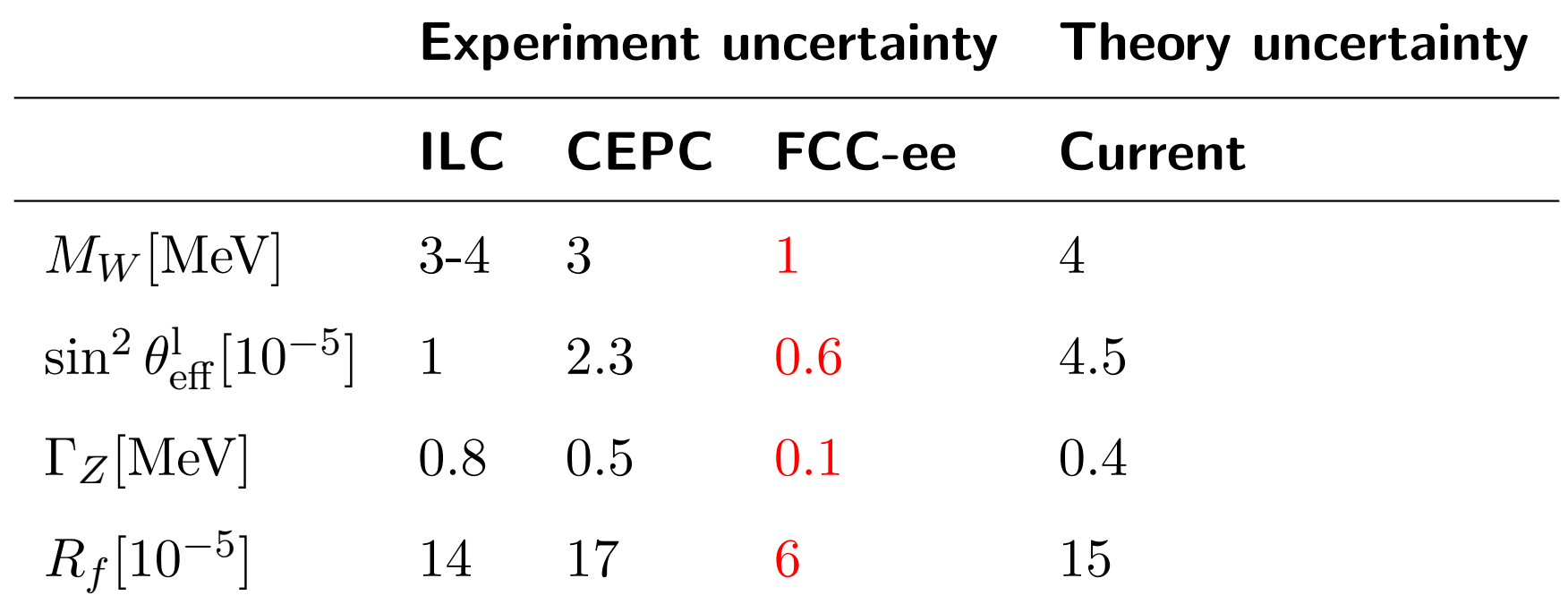

- <span id="page-7-0"></span>• FCC-ee Tera-Z operating at 88-95 GeV producing  $5 \times 10^{12}$  visible Z decays, 5 orders of magnitude more events than at LEP
- FCC-ee Tera-Z reproduces the LEP data in 23 hours and is planned to operate for 5 years
- To match the precision of the experiment we compute 3-loop and 4-loop Standard Model predictions

# Overview of future experiments as of 2022

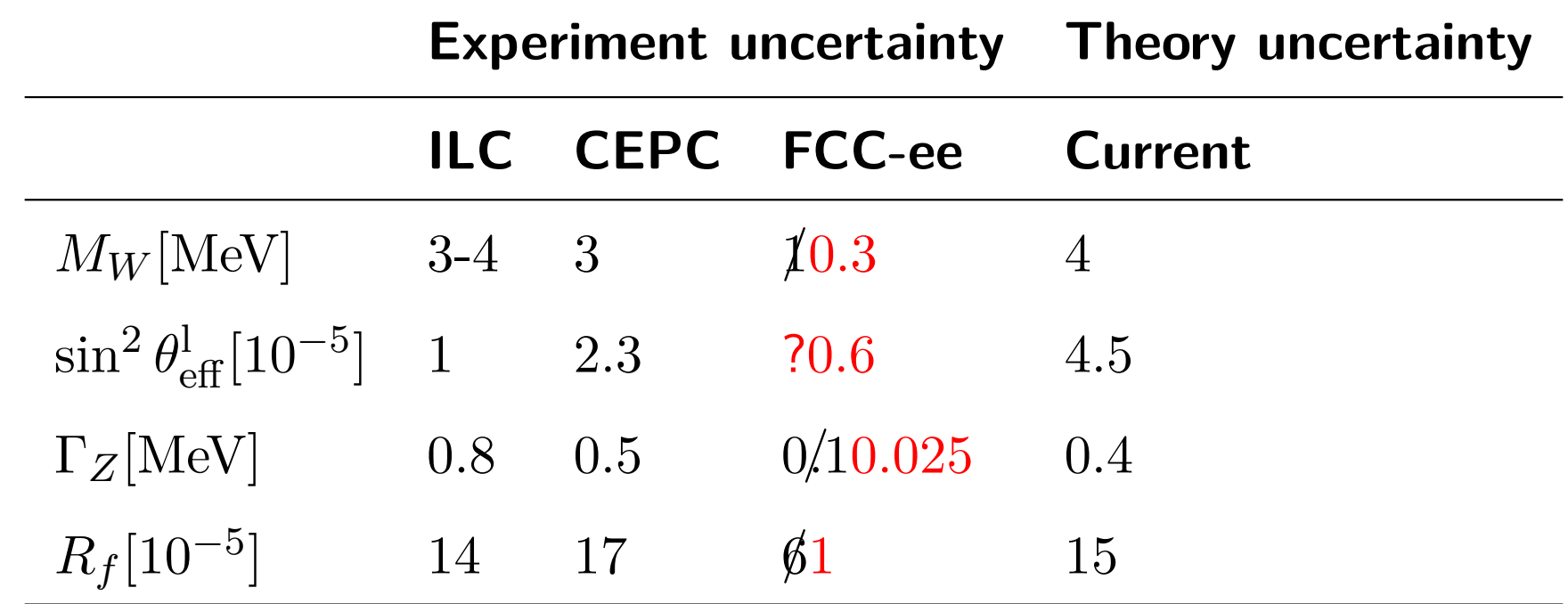

<span id="page-8-0"></span>Recent update from [Alain Blondel, Patrick Janot, Eur.Phys.J.Plus 137 (2022) 1]

• To match the precision of the experiment we compute 3-loop and 4-loop Standard Model predictions

# Z-boson form factors at two-loop accuracy

[I. Dubovyk, A. Freitas, J. Gluza, T. Riemann, J. Usovitsch, Electroweak pseudo-observables and Z-boson form factors at two-loop accuracy, JHEP 08 (2019) 113.]

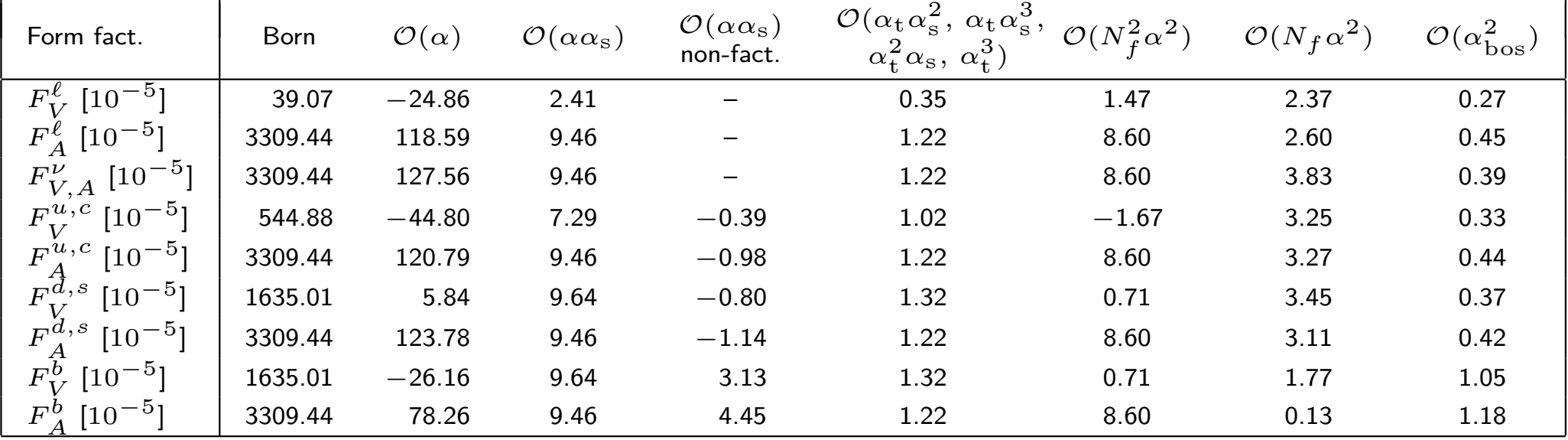

Table: Contributions of different perturbative orders to the *Z* vertex form factors. A fixed value of  $M_{\mathrm W}$  has been used as input, instead of  $G_\mu$ .  $N_f^n$  refers to corrections with  $n$  closed fermions loops, whereas  $\alpha_{\rm bos}^2$  denotes corrections without closed fermions loops. Furthermore,  $\alpha_{\rm t} = y_{\rm t}/(4\pi)$  where  $y_{\rm t}$  is the top Yukawa coupling.

**•** Some progress towards three-loop Electroweak with fermionic  ${\sf three-loop}$  corrections at  ${\cal O}(\alpha^2\alpha_{\rm s})$  [Lisong Chen and Ayres Freitas, JHEP 03 (2021) 215]  $^{\rm 10/29}$ 

# How well goes the calculation

- We generate systematically Feynman diagrams at 3-loop order and 4-loop order
- Public codes are FeynArts [T. Hahn, 2001] and QGRAF [P. Nogueira, 1993]
- Number of Feynman diagrams grows factorially
- <span id="page-10-0"></span> $\bullet$  [3-loop](#page-10-0) full Electroweak order  $\sim 400\,000$  Feynman diagrams
- 4-loop involves more than 1 million Feynman diagrams [work in progress]

# Numerical evaluation

- Integrals are divergent like  $1/\epsilon^{2L}$ ,  $L$  the loop-number
- A cancellation of all divergences is required
- Large cancellations between the terms; require high numerical precision
- [General](#page-10-0) methods for Feynman integral computation: sector decomposition [T. Binoth, G. Heinrich, 2000, G. Heinrich, 2008], Mellin-Barnes approach [V. A. Smirnov:1999, B. Tausk,1999], System of differential equations [Kotikov, 1991, Remiddi, 1997, Gehrmann, Remiddi, 2000]
- General tools to compute Feynman integrals numerically for precision physics: pySecDec [G. Heinrich, S. Jahn, S.P. Jones, M. Kerner, F. Langer, 2022], FIESTA5 [A.V. Smirnov, , N. D. Shapurov, L. I. Vysotsky, 2021], DiffExp [M. Hidding, 2006.05510] and AMFlow [Liu, Xiao and Ma, Yan-Qing,2201.11669], SeaSyde [T. Armadillo, R. Bonciani, S. Devoto, N. Rana, A. Vicini]

# State of the art 6 years ago

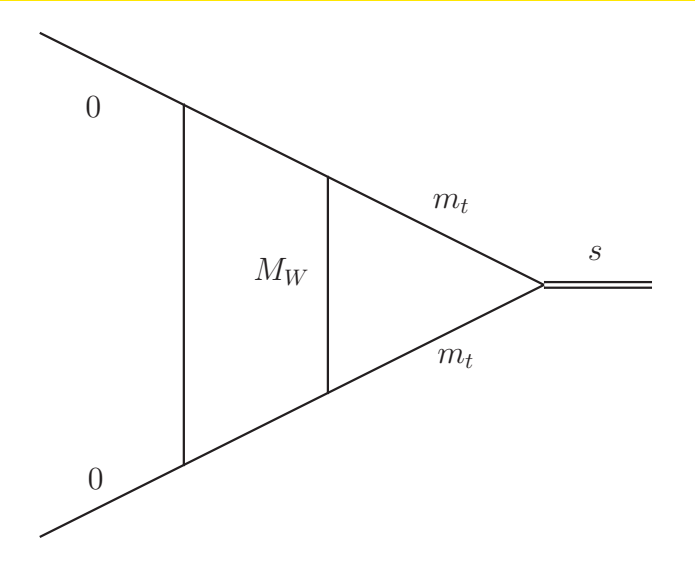

- <span id="page-12-0"></span>[In phys](#page-10-0)i[cal re](#page-12-0)gions  $(s, M_W^2, m_t^2)$ = $(1, (\frac{401925}{4559382})^2, (\frac{433000}{227969})^2)$
- Arbitrary kinematic point, but with restricted accuracy
- A complementary mixture of Mellin-Barnes integral and sector decomposition methods

soft13*d*=4−2*<sup>ϵ</sup>* [1*,* 1*,* 1*,* 1*,* 1*,* 1*,* 0] = 0*.*93453624 + 0*.*54089756 *i*  $+(0.1901137256 - 0.6583157563 \ i)/\epsilon - 0.2095484134808370/\epsilon^2$ 

• One kinematic point in 1 day

#### The two-loop example

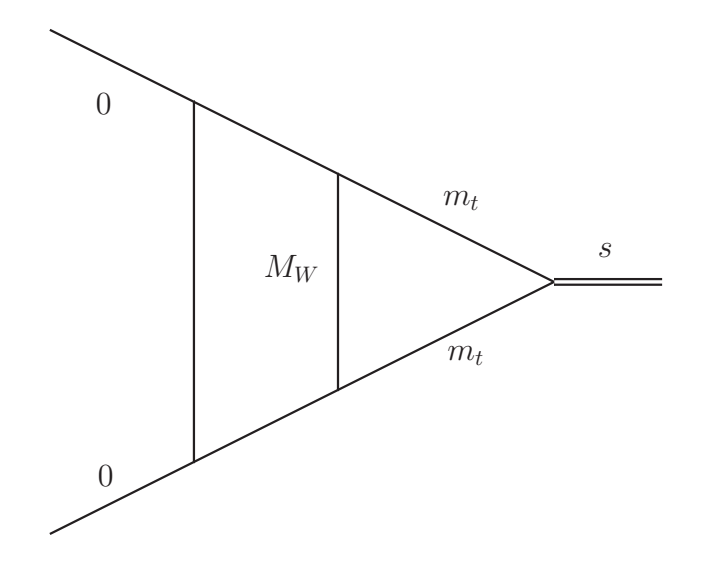

With the program AMFlow

soft13*d*=4−2*<sup>ϵ</sup>* [1*,* 1*,* 1*,* 1*,* 1*,* 1*,* 0]  $= (0.934536247523241 + 0.540897568924577 i)$ +(0*.*190113725674667 − 0*.*658315756362794 *i*)1*/ϵ*  $-0.2095484134808370/\epsilon^2$ 

Arbitrary kinematic point in 5 minutes

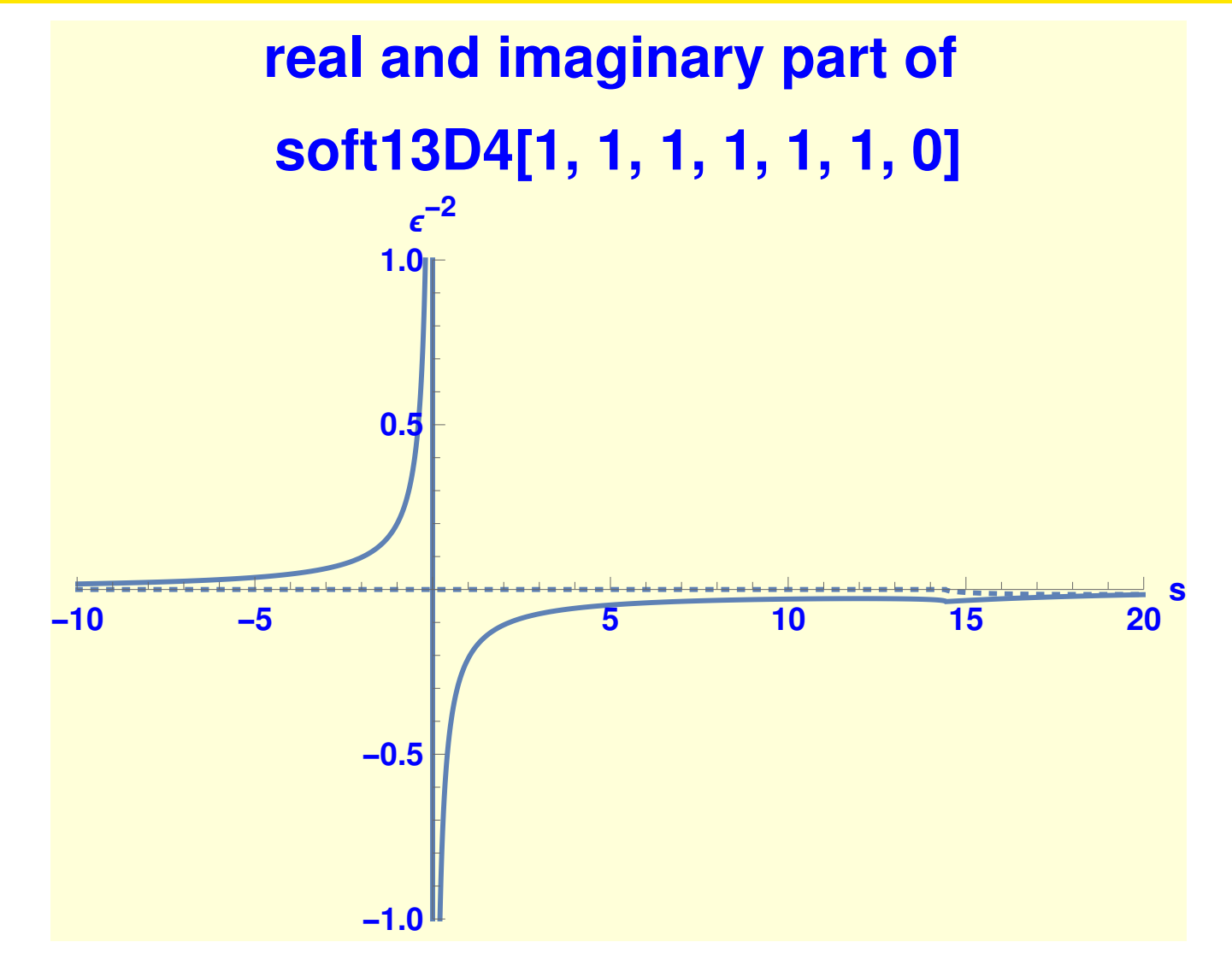

- With DiffExp
- Arbitrary line in the phase space with arbitrary accuracy  $15/29$

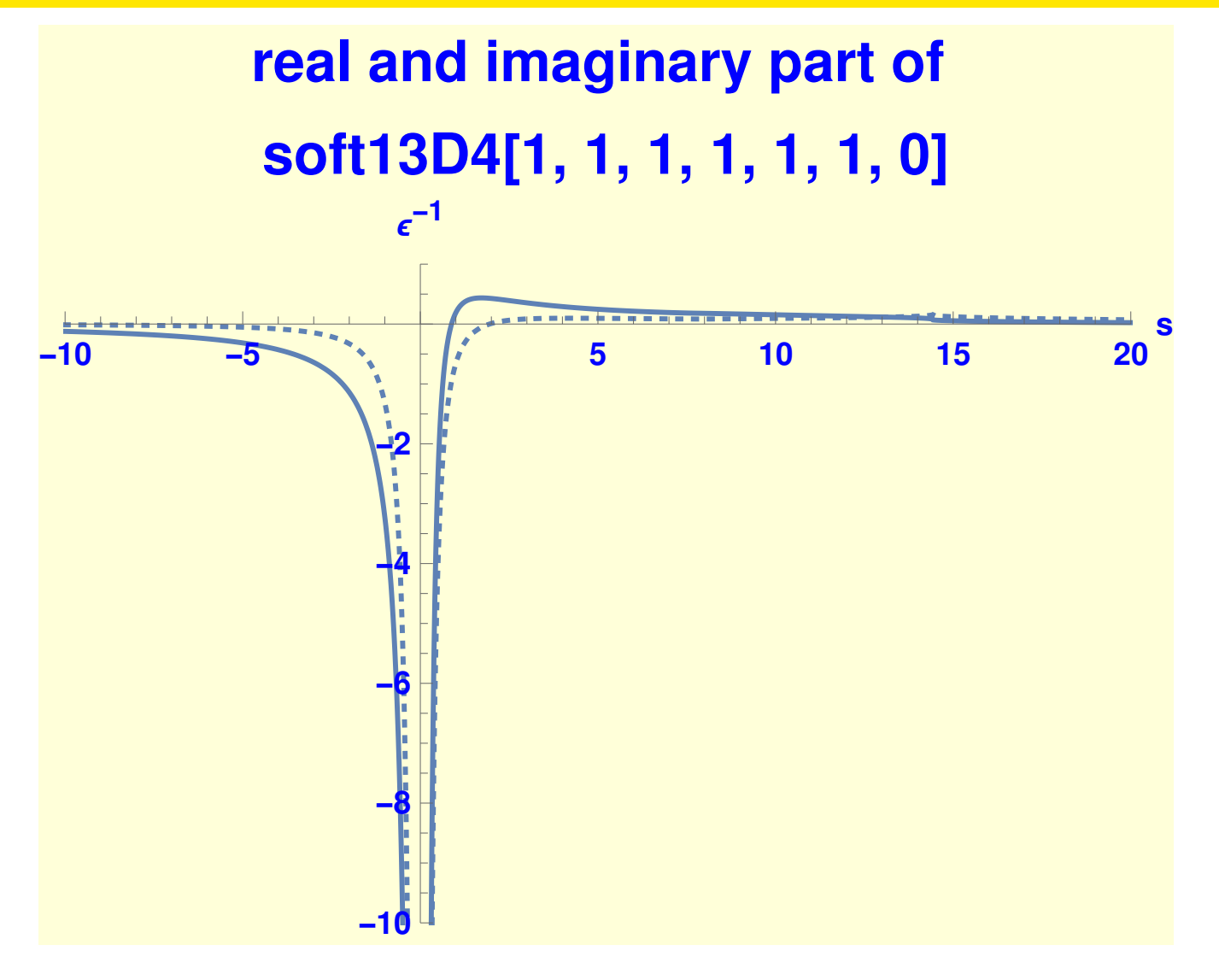

- With DiffExp
- Arbitrary line in the phase space with arbitrary accuracy  $16/29$

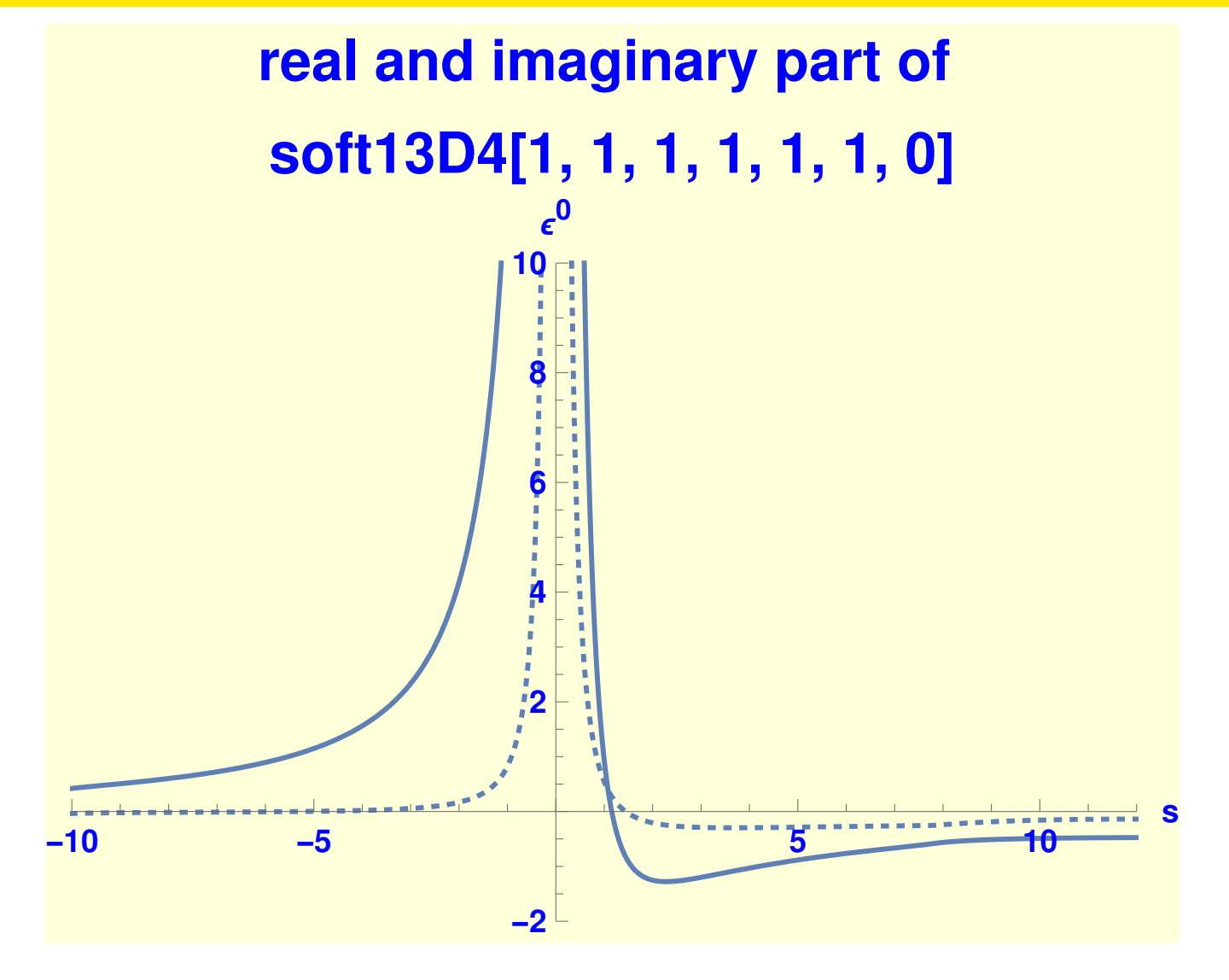

- With DiffExp
- Arbitrary line in the phase space with arbitrary accuracy  $17/29$

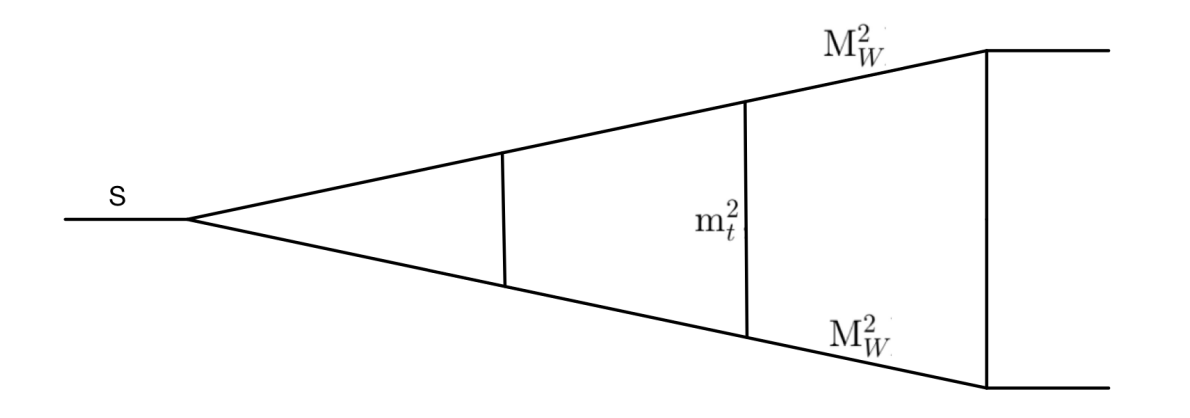

[In](#page-10-0) [phys](#page-10-0)ical regions  $(s, M_W^2, m_t^2) = (1, (\frac{401925}{4559382})^2, (\frac{433000}{227969})^2)$ 

$$
\begin{array}{lll}\n\text{>> } & \text{V3t181}^{d=4-2\epsilon}[1, 1, 1, 1, 1, 1, 1, 1, 1, 1, -3, 0, 0] = \\
& \frac{2.0000000000}{\epsilon^3} \\
& + \frac{9.8700393436 + 18.8495559213 \, i}{26.507336797 - 41.196707081 \, i} \\
& + (2.29574523 + 201.06880207 \, i) + O\left(\epsilon\right) \\
\text{• Fully automated with DiffExp[pySecDec]}\n\end{array}
$$

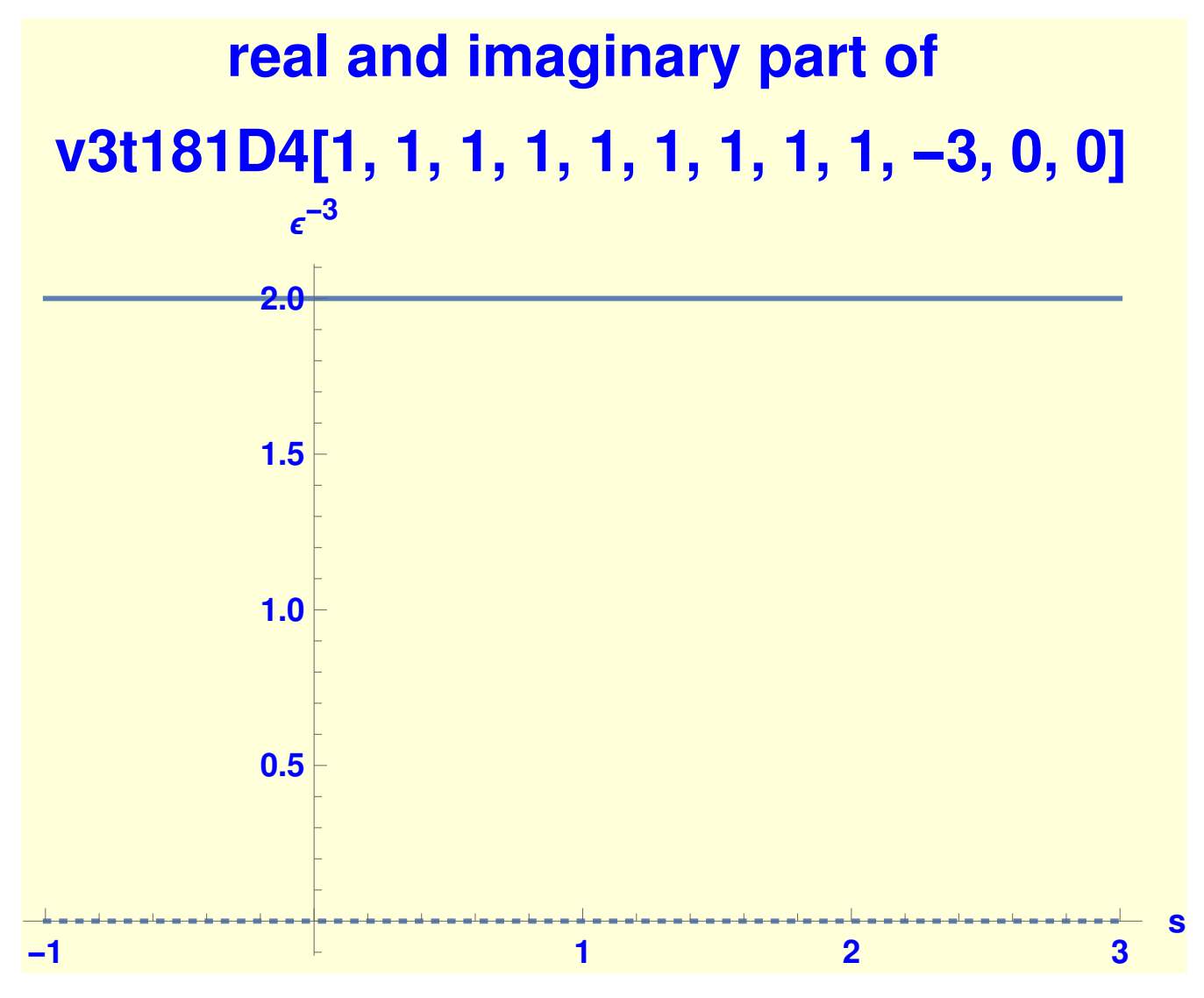

Fully automated with DiffExp[AMFlow]

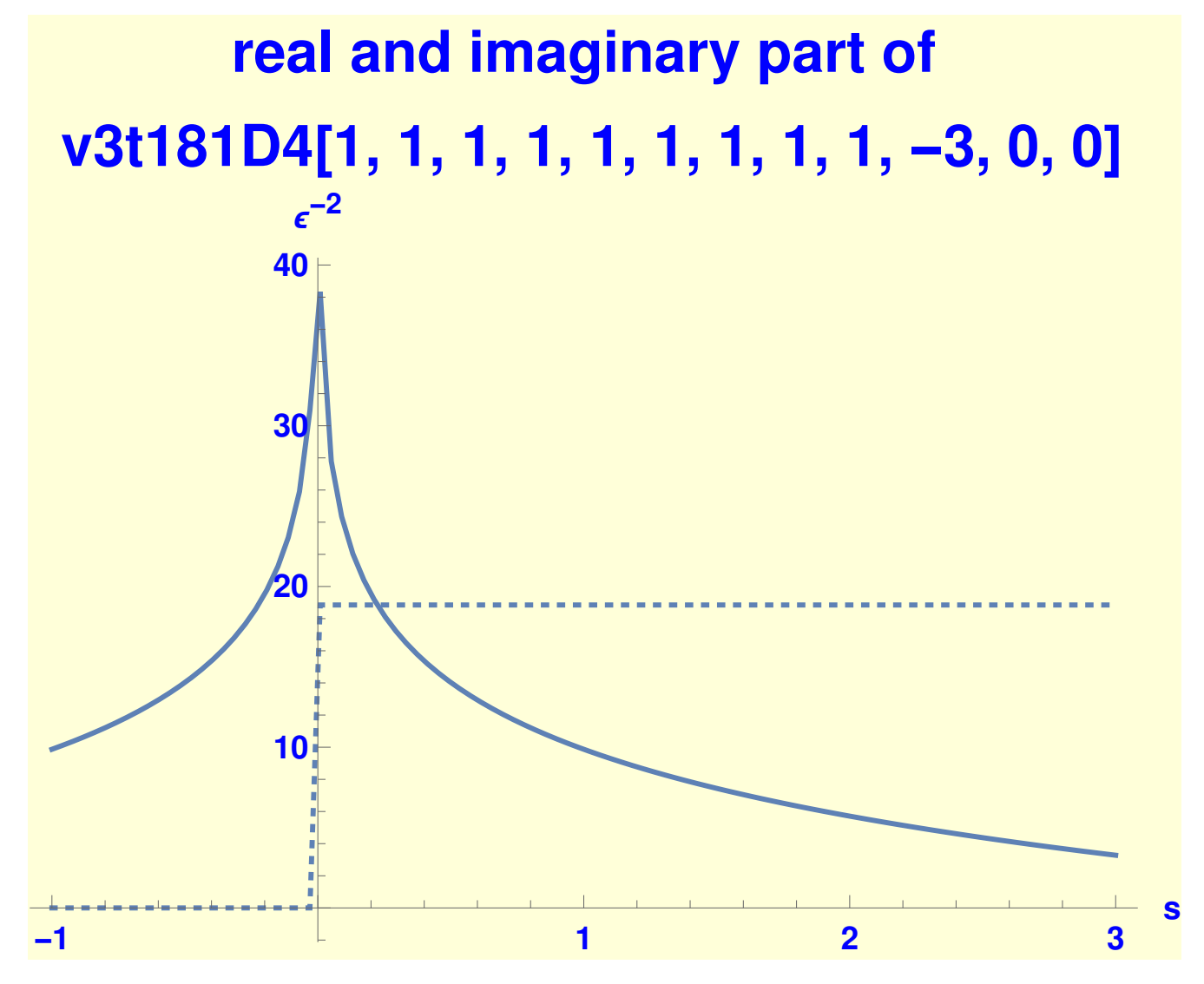

Fully automated with DiffExp[AMFlow]

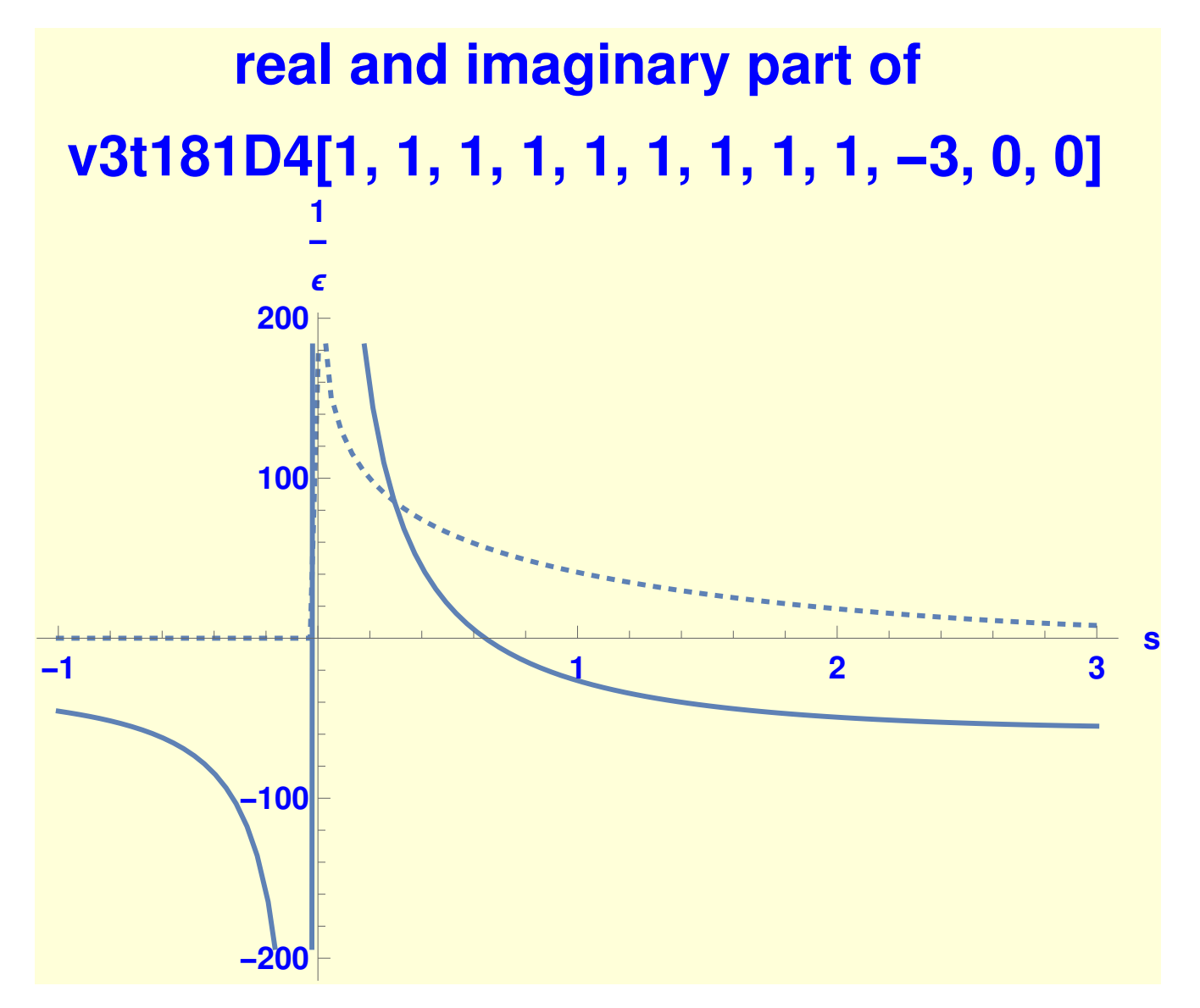

• Fully automated with DiffExp[AMFlow] example 21/29

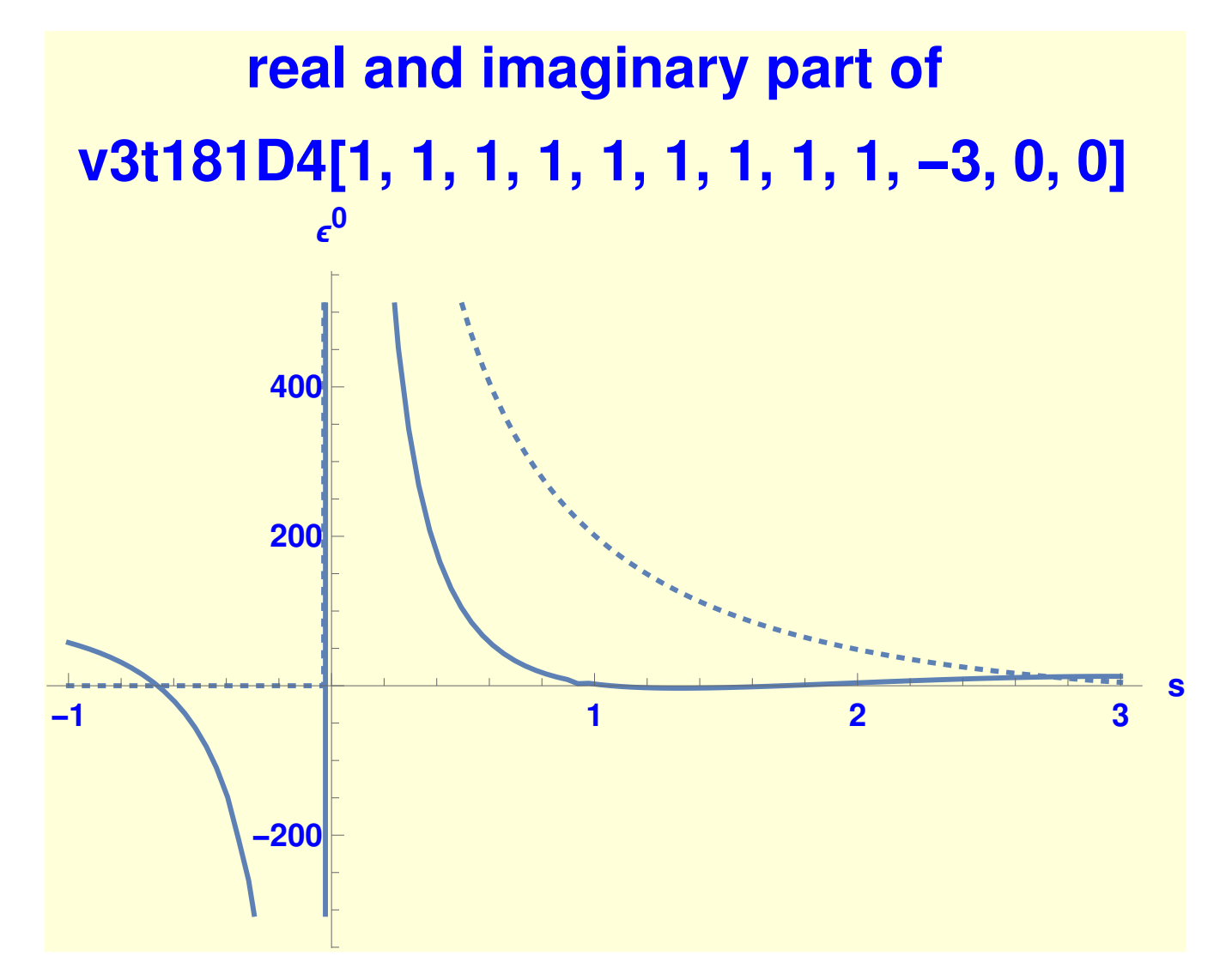

Fully automated with DiffExp[AMFlow]

- System of differential equations with [Moriello, 1907.13234] approach scales linear with precision to computing time
- Linear scaling is already implemented at least in [Liu, Xiao and Ma, Yan-Qing,2201.11669]
- Great incentive to develop  $C++$  code for better main memory and [disk usa](#page-10-0)[ge](#page-12-0)
- Great potential for parallel computing with MPI
- To hard to run calculations on a GPU for now; to much main memory consumption

Feynman parameter integration through differential equations

Novel idea in computing multi-loop Feynman integrals

Feynman parameter integration through differential equations

$$
\int d^D k_1 \frac{1}{[k_1^2][(p_1+k_1)^2]} = \int_0^1 dx \int \frac{d^D k_1}{[k_1^2 x + (1-x)(p_1+k_1)^2]^2}
$$

$$
\overline{f}(x)
$$

<span id="page-23-0"></span>**• [Method](#page-10-0)[s solv](#page-23-0)ing system of differential equations** [Kotikov, 1991, Remiddi, 1997, Gehrmann, Remiddi, 2000] are applicable

$$
\partial_x \vec{I}(x) = M_x \vec{I}(x)
$$

- We understand how to compute systematically a piece wise function  $\quad$  for arbitrary  $\vec{I}(x)$  [Moriello, 1907.13234][Hidding, 2006.05510]
- Integrating the  $\vec{I}(x)$  in  $x$  gives numerical result of possibly arbitrary Feynman diagram

# X-Feynman integrals

- $\bullet$  Development of a numerical algorithm in  $C++$  is desired to reach 3-loop and 4-loop goals in Electroweak Z-boson description
- Bottleneck of Feynman integral calculation is reduced by 2 more orders of magnitude
- Fast one-dimensional integration in the variable  $\times$
- Define X-Feynman diagrams

# Non trivial example double pentagon

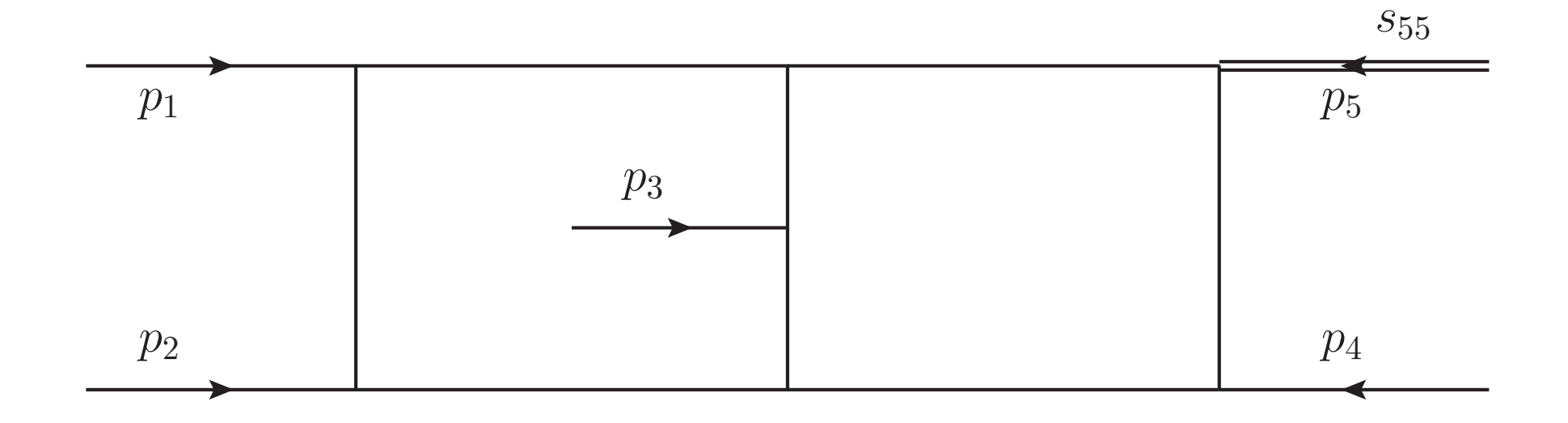

The kinematics is given by:

 $p_1^2 = p_2^2 = p_3^2 = p_4^2 = 0 \qquad p_1 \cdot p_2 = s_{12}/2 \qquad p_1 \cdot p_3 = s_{13}/2 \qquad p_1 \cdot p_4 = s_{14}/2$  $p_2 \cdot p_3 = s_{23}/2$   $p_2 \cdot p_4 = -(s_{12} + s_{13} + s_{14} + s_{23} + s_{34} - s_{55})/2$   $p_3 \cdot p_4 = s_{34}/2$ 

## Non trivial example double pentagon

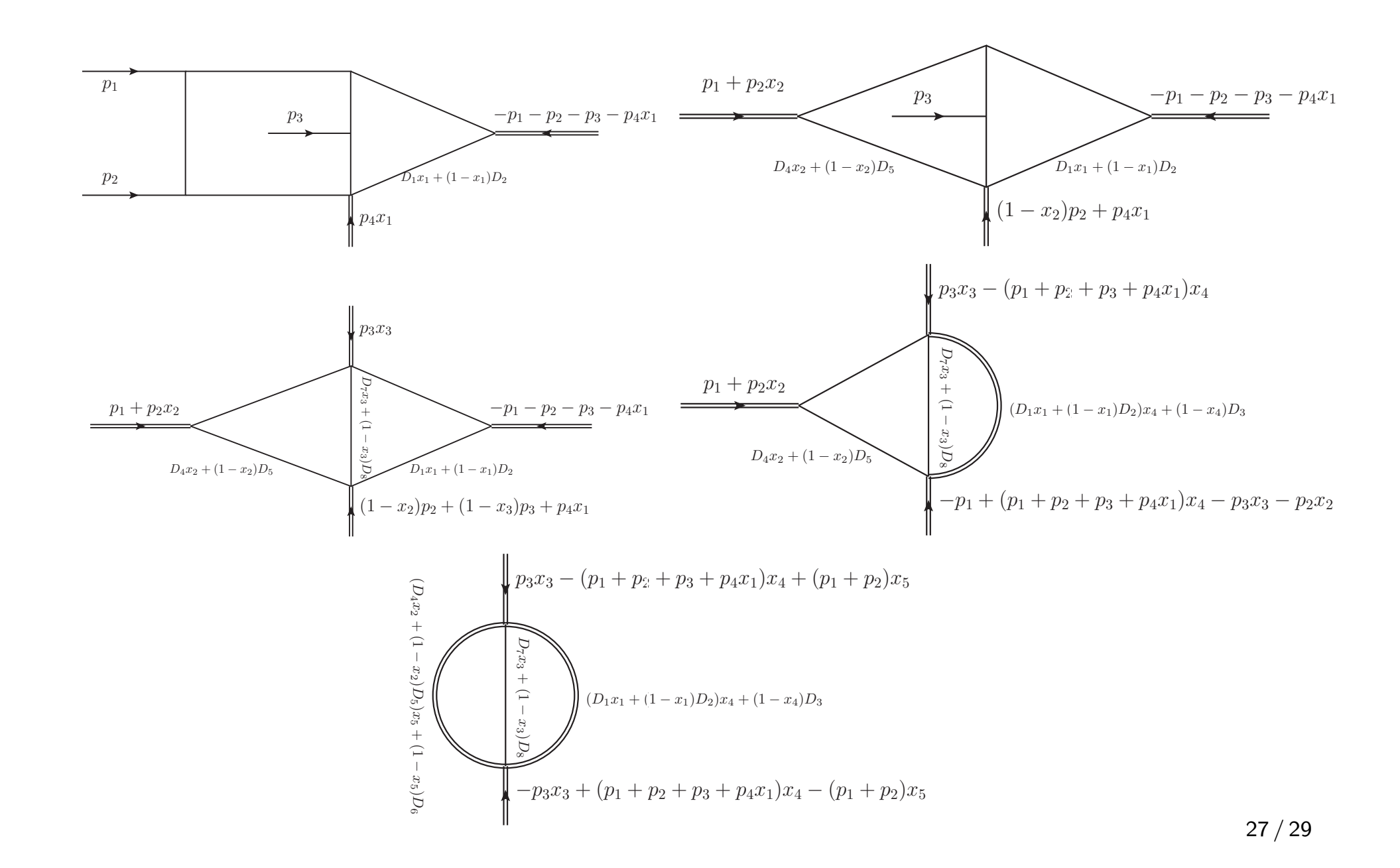

### Non trivial example double pentagon

 $I_{13111111000}^{doublePentagon} =$ 1 *ε*4 <sup>−</sup> <sup>80991</sup>*.*44634941832815855134956686330134244459  $+$ 1 *ε*3 − 1176854*.*140501650857516200908950071824160111− 303701*.*8453350029342400125918254935316349429*i*  $+$ 1 *ε*2 − 13432835*.*8477692962185637394931604891797674−  $\left(4251651.64965980166114774272201533676580580i\right)$  $+$ 1 *[ε](#page-10-0)*1 − 111346171*.*63704503288070435527859004232921−  $\gtrsim\left(32927342.395688330300021665788556801968176 \mathit{i}\right)$ + − 763045644*.*5561305442093867867513427731742 − 183231121*.*4048774146788661490531205282119*i*  $+ \varepsilon \Big( -4428755434.16119754697555927652734791719-816059490.912195429388068459166197648719*i* \Big)$  $+\varepsilon^2 \Big(-23085640630.259889520777994526537639199 -3082908606.7551294811504215473642629605i\Big)$  $+ \varepsilon^3 \Big(-110164352209.7092412652451256610943938 -10252510409.42185691550687766152353640i \Big)$  $+ \varepsilon^4 \Big( -497649560130.015209279192098631531920 -30796992268.3516086870566559550754104i \Big)$ Minkowskien point: *s*<sup>14</sup> = 3, *s*<sup>13</sup> = −11*/*17, *s*<sup>23</sup> = −13*/*17, *s*<sup>12</sup> = −7*/*17,  $s_{34} = -7/13, s_{55} = -1$ 28 / 29

# **Outlook**

- State of the art theory and experiment for the Z-boson resonance physics are in a very good shape
- Future colliders push the precision state of the art in experimental measurements
- <span id="page-28-0"></span>These measurements test the Electroweak Standard Model by 1 to 2 ord[ers o](#page-28-0)f magnitude more in precision;  $\sim$  2 more loop orders required
- Modern techniques in numerical calculation of Feynman integrals scale linear with precision to run time
- Novel techniques are highly desirable

# Feynman integral

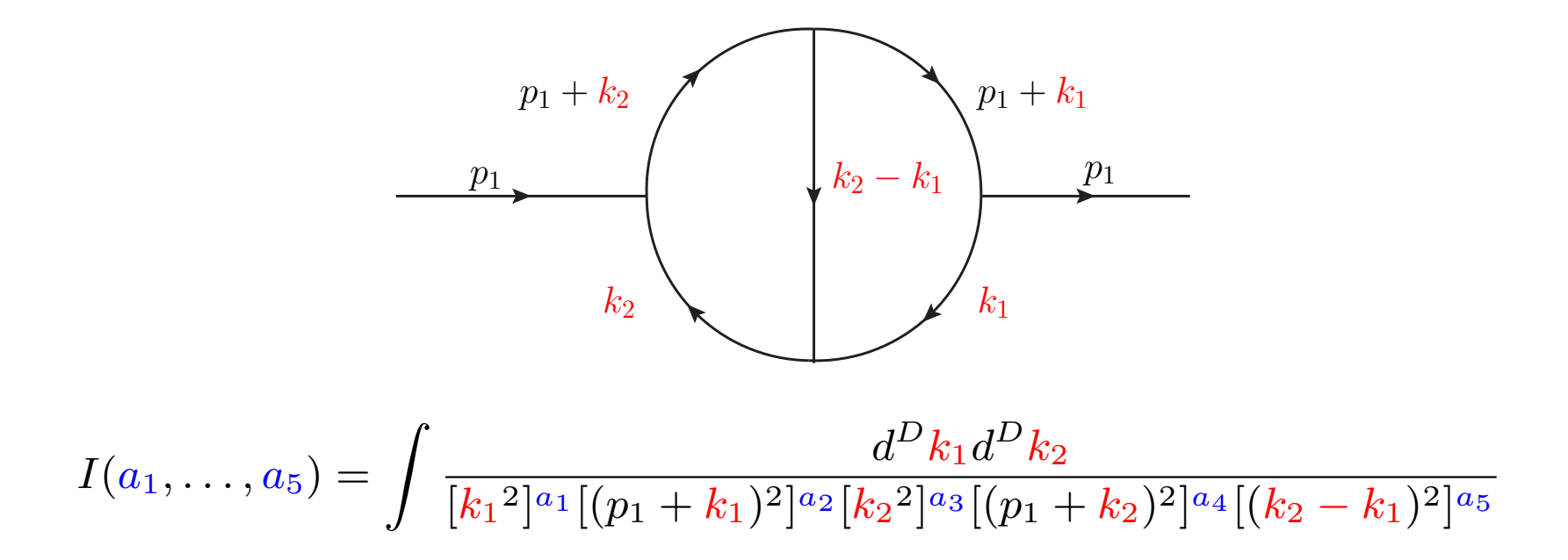

- To make Standard Model predictions we compute several thousand different integrals with different values for  $\{a_f\}$
- Calculating each Feynman integral individually for every new choice of  ${a_f}$  is inefficient